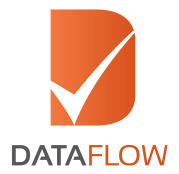

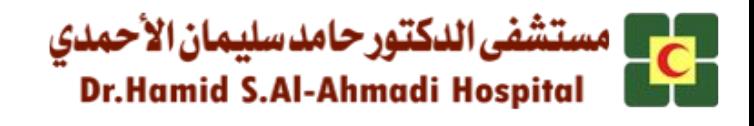

## **Welcome to Dr. Hamid S. Al-Ahmadi Hospital**

We have partnered with the DataFlow Group for the Primary Source Verification of your Qualifications, Experience Credentials or previous Professional License.

The process is very straightforward and comprises of three main steps:

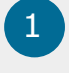

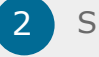

Enter your details  $\overline{2}$  Sign an authorization letter

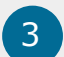

Upload copies of your respective documents and any supporting information.

Once your verification has been processed we will both receive your report.

You can click **[here](https://corp.dataflowgroup.com/verification-services/start-your-verification/healthcare/dr-hamid-s-al-ahmadi-hospital/)** to register and start the process or scan the **QR** code with your phone.

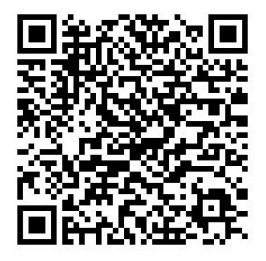

**IMPORTANT NOTE:** Before starting your application, please review the list of documents required

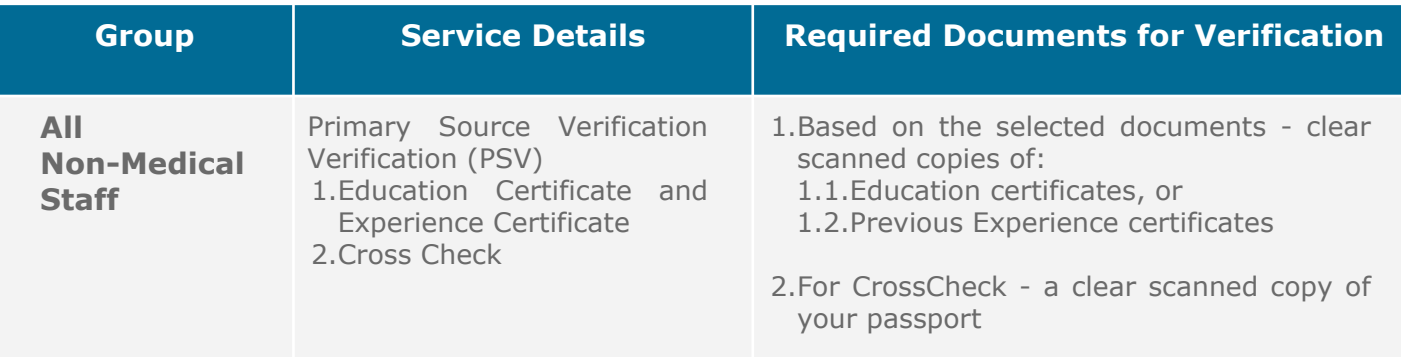

## **A Step-By-Step Application Guide**

To apply for your Primary Source Verification for Dr Hamid S Al Ahmadi Hospital - simply click **[here](https://corp.dataflowgroup.com/verification-services/start-your-verification/healthcare/dr-hamid-s-al-ahmadi-hospital/)** or scan the QR code

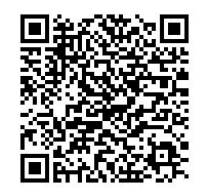

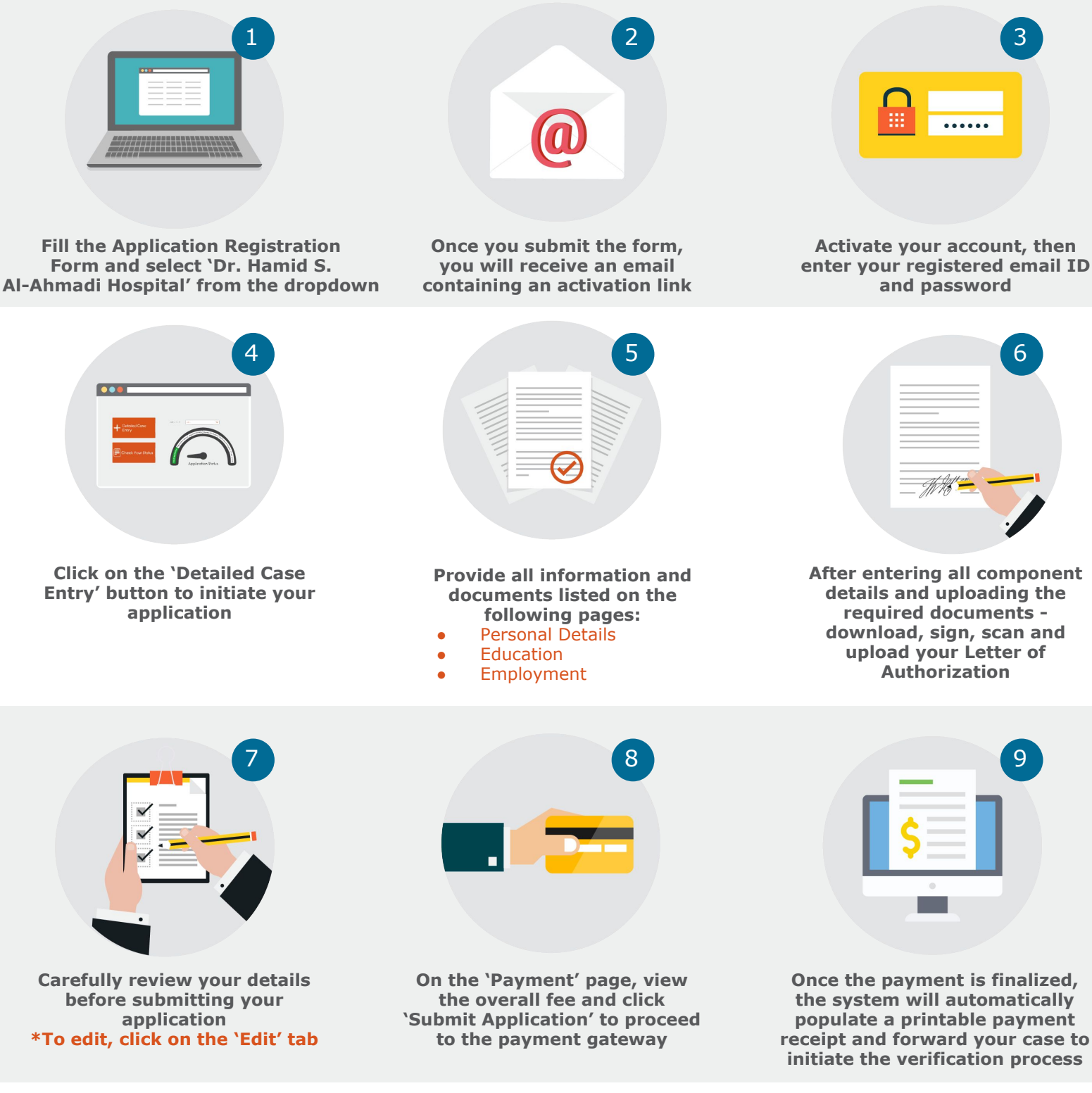

You can track the status of your application at any time - simply click on the **'[Check Your Status](https://www.dataflowstatus.com/applicationstatus)'** button

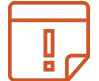

**To Note:** once your final DataFlow Group report is completed, you will be able to download a copy  $\mathbf{F}$  for your reference

www.dataflowgroup.com